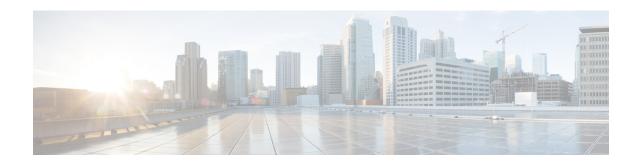

# MIP HA Assignment Table Configuration Mode Commands

#### **Command Modes**

The Mobile IP HA Assignment Table Configuration Mode is used to assign specific Home Agent (HA) IP addresses to ranges of Mobile Node (MN) IP addresses.

Exec > Global Configuration > Context Configuration > MIP HA Assignment Table

**configure** > **context** *context\_name* > **mobile-ip ha assignment-table** *table\_name* 

Entering the above command sequence results in the following prompt:

[context name]host name(config-mobile-ip-ha-assignment)#

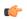

**Important** 

The commands or keywords/variables that are available are dependent on platform type, product version, and installed license(s).

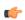

**Important** 

For information on common commands available in this configuration mode, refer to the Common Commands chapter.

• hoa-range, on page 1

# hoa-range

This command assigns ranges of Mobile Node (MN) IP addresses to specific Home agent IP addresses.

**Product** 

HA

**Privilege** 

Security Administrator, Administrator

**Command Modes** 

Exec > Global Configuration > Context Configuration > MIP HA Assignment Table

configure > context context\_name > mobile-ip ha assignment-table table\_name

Entering the above command sequence results in the following prompt:

[context name]host name(config-mobile-ip-ha-assignment) #

### **Syntax Description**

[ no ] hoa-range ip addressip address2 ha ip address3

no

Removes the specified Home Agent assignment from the assignment table.

#### ip\_address ip\_address2

Specifies a range of MN IP addresses. *ip\_address* and *ip\_address*2 must be specified in IPv4 dotted-decimal or IPv6 colon-separated notation.

### ha ip\_address3

Specifies the IP address of the Home Agent to assign to MNs that are within the specified range. *ip\_address3* must be specified in IPv4 dotted-decimal or IPv6 colon-separated notation.

# **Usage Guidelines**

Use this command to assign ranges of MN IP addresses to specific HAs.

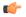

#### **Important**

A maximum of eight MIP HA assignment tables can be configured per context with a maximum of eight MIP HA assignment tables across all contexts.

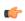

#### **Important**

A maximum of 256 non-overlapping hoa-ranges can be configured per MIP HA Assignment table with a maximum of 256 non-overlapping hoa-ranges across all MIP HA Assignment tables.

## **Example**

The following command assigns any MN IP address that falls in the range of 192.168.100.0 through 192.168.101.0 to the HA with the IP address of 192.168.200.10:

hoa-range 192.168.100.0 192.168.101.0 ha 192.168.200.10